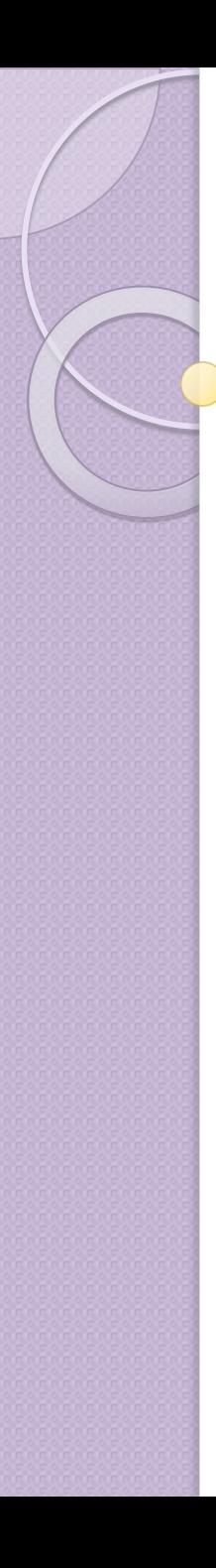

 $\circ$ 

## Основы разработки тестовых сценариев

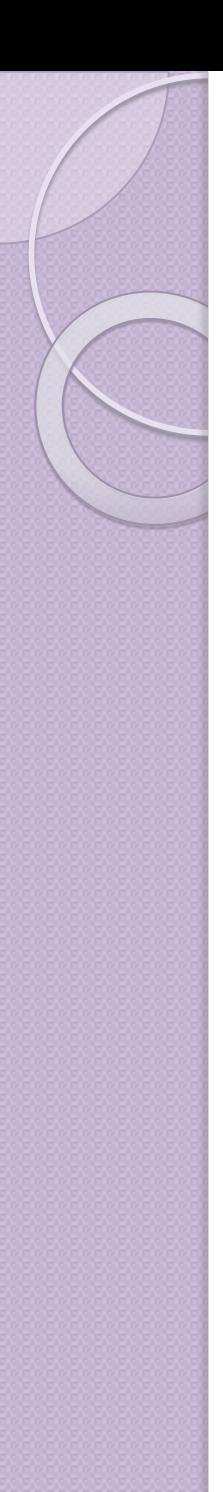

#### Составляющие теста

Цель теста Метод тестирования

Окружение, данные, подготовка системы **Сценарий**: Шаги, оформленные таблицей или списком

- Действия
- Ожидаемые результаты

Опциональная дополнительная информация:

- Снимки экрана
- Логи
- Файлы, сгенерированные в процессе теста

## Требования к хорошему

#### тестовому сценарию

- Существует обоснованная вероятность выявления тестом дефекта.
- Определены входные данные.
- Определен ожидаемый результат, считаемый «хорошим».
- Воспроизводимость.
- Независимость: может исполняться независимо. Оставляет систему в том же состоянии.
- Тест должен быть наилучшим в своей категории.
- Экономичный. Нет избыточных шагов.

## Основные ошибки при

#### составлении тестовых сценариев

- Слишком длинный сценарий.
- Неполное, неправильное или непоследовательное описание условий тестирования или подготовки тестового окружения.
- Пропущенные «очевидные» шаги.
- Использование устаревшей информации о тестируемой системе.
- Неочевидно, кто должен выполнить действие: пользователь или система.
- Неясно, что является успешным результатом.
- Отсутствие очистки системы.

## Основные ошибки при

#### составлении тестовых сценариев

- Слишком длинный сценарий.
- Неполное, неправильное или непоследовательное описание условий тестирования или подготовки тестового окружения.
- Пропущенные «очевидные» шаги.
- Использование устаревшей информации о тестируемой системе.
- Неочевидно, кто должен выполнить действие: пользователь или система.
- Неясно, что является успешным результатом.
- Отсутствие очистки системы.

## Методы выбора входных значений

Бессистемный выбор входных значений не позволит найти большое количество дефектов. Необходимо использование методов для выбора набора входных значений.

- ⚫ Основные методы выбора входных значений:
- ⚫ Перебор всех возможных значений,
- ⚫ Случайные входные данные,
- ⚫ Предугадывание ошибки,
- ⚫ Построение графов «причина-следствие»,
- ⚫ Использование классов эквивалентности,
- ⚫ Исследование граничных значений.

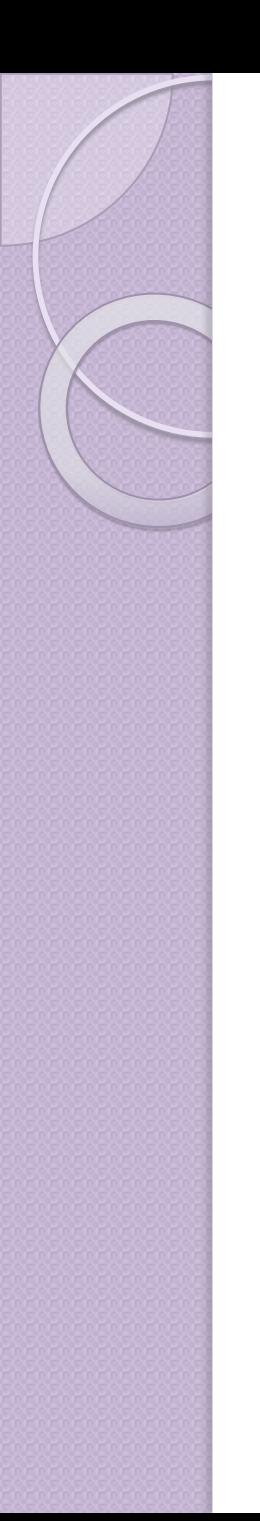

## Метод перебора

Перебираем все возможные значения входных параметров.

Последовательный перебор всех возможных комбинаций входных значений.

Попарный перебор. Перебираем комбинации пары 2х входных параметров. Работаем в предположении, что параметры попарно зависимы. На практике находит ~80% функциональных дефектов низкого уровня.

## Случайные входные данные

Генерируются случайные входные данные. Либо данные случайным образом выбираются из большого тестового набора, который не успеваем проверить целиком.

Часто используется в нагрузочном тестировании.

Необходимо иметь метод определения корректности выхода.

Пример: программа подсчета числа вхождений символа в строку

## Предугадывание ошибки

Составление тестовых сценариев на основании опыта предыдущего тестирования.

Используйте знания об известных проблемных местах вашего продукта.

Знайте распространенные ошибки программирования и пишите тесты для их поиска.

- ⚫ Некорректная работа с памятью: переполнение, чтение за пределами, утечки памяти.
- ⚫ Отсутствие обработки некорректных входных данных.
- ⚫ Ошибки работы с типами данных: переполнение, приведение, приближение.
- ⚫ Ошибки многопоточности: deadlock, data race.

⚫ ….

- ⚫ Отсутствие инициализации/сброса переменных.
- ⚫ Недостаток привилегий, недоступность ресурсов.

## Графы причина-следствие

- Выделяем причины и следствия в спецификациях.
- Строим граф, связывающий причины и следствия.
- Выписываем невозможные сочетания причин и следствий.
- Разрабатываем «таблицу решений», где в каждом столбце конкретная комбинация входов и выходов.
- Превращаем каждый столбец в тестовый сценарий. Преимущества и недостатки:
	- Комбинаторный взрыв числа вариантов.
	- Позволяет систематизировать процесс построения сценариев.
	- Используются эвристики для уменьшения числа комбинаций

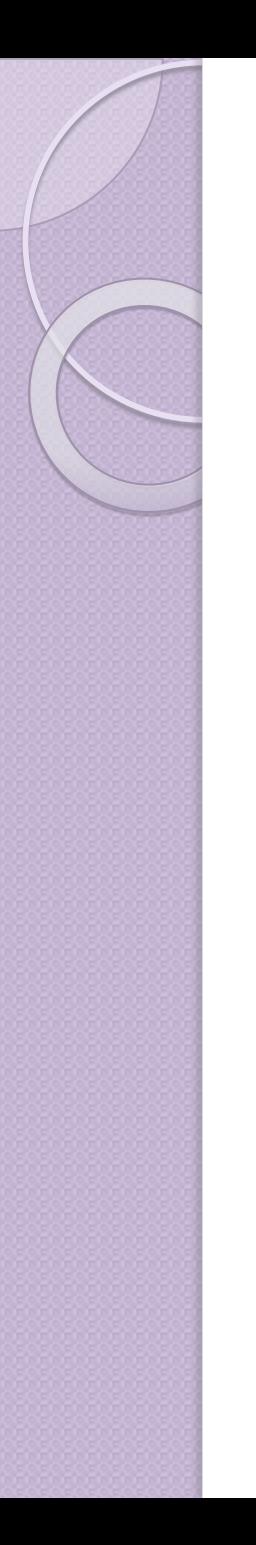

## Пример графа

 $result = \sum_{k=0}^{|value|} k$ , если <= maxint или ошибка

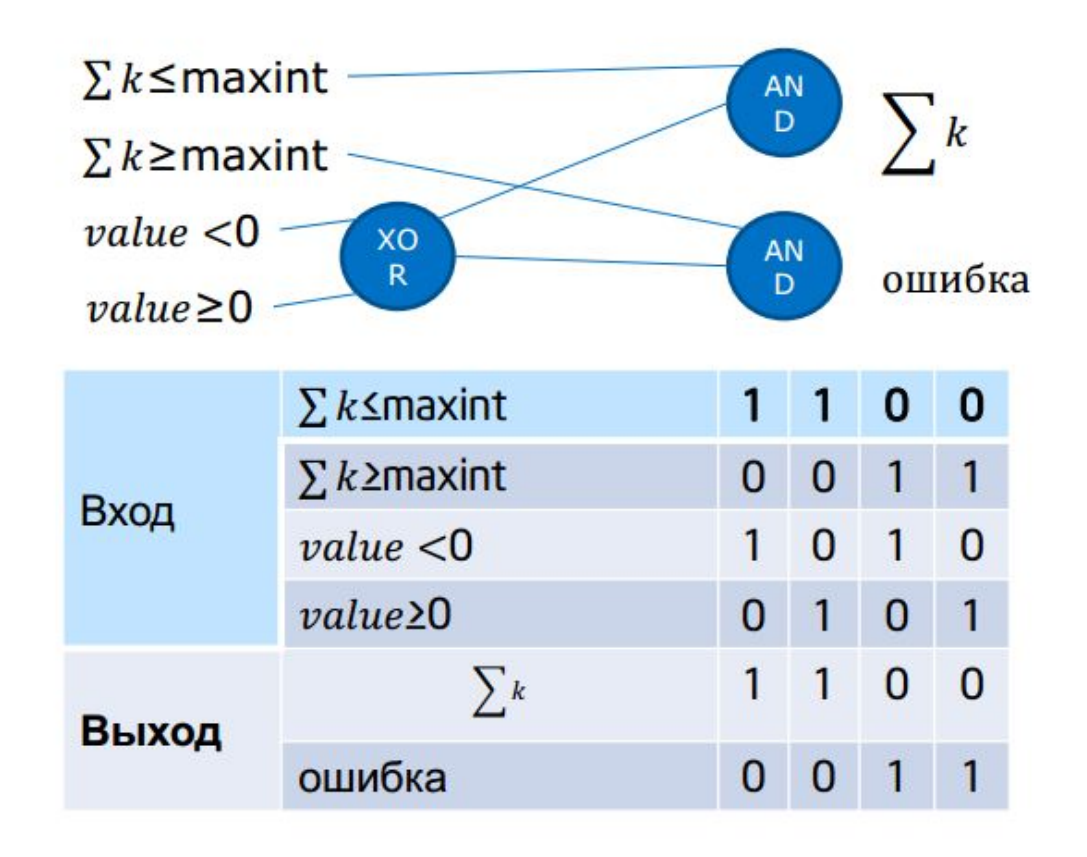

## Классы эквивалентности

- ⚫ Если от двух тестов ожидается одинаковый результат, они эквивалентны.
- ⚫ Группа тестов представляет **класс эквивалентности,** если:
- ⚫ Все тесты предназначены для выявления одной и той же ошибки.
- ⚫ Если один тест выявит ошибку, то и остальные это сделают.
- ⚫ Если один из тестов не выявит ошибку, то и остальные этого не сделают.

Дополнительные практические критерии:

- ⚫ Тесты включают значения одних и тех же входных данных.
- ⚫ Для проведения теста выполняются одни и те же операции программы.
- ⚫ В результате тестов формируются значения одних и тех же выходных данных.
- ⚫ Ни один из тестов не вызывает выполнения конкретного блока обработки ошибок либо выполнение этого блока вызывается всеми тестами.

### Классы эквивалентности -

### примеры

Программа классификации треугольников. Классы эквивалентности по корректным ВХОДНЫМ ДАННЫМ:

- Равнобедренные треугольники.
- Равносторонние треугольники.
- Прямоугольные треугольники.
- Просто треугольники.

Классы эквивалентности по некорректным ВХОДНЫМ ДАННЫМ:

- Отрезки не образуют треугольник.
- Числа больше sizeof(int).
- Строка, содержащая буквы.

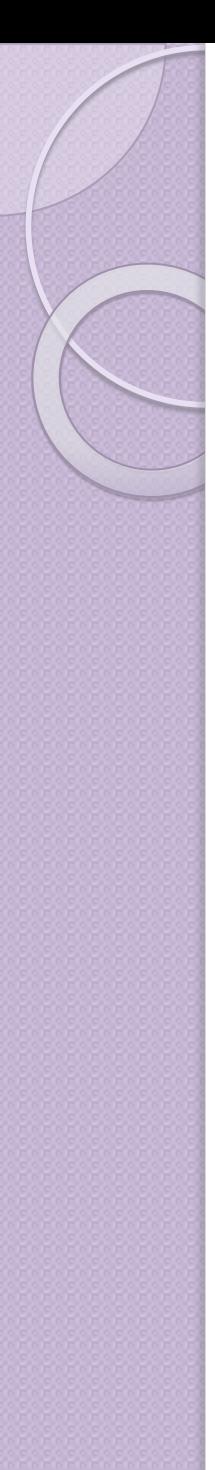

### Классы эквивалентности -

## Примеры

Программа, говорящая дату следующего дня.

#### Классы эквивалентности по корректным входным данным:

- $\, \circ \,$  День от I до 27;
- Последний день месяца;
- Последний день года;
- $\,^{\circ}$  28 февраля високосного года.

Классы эквивалентности по некорректным входным данным:

- $\circ$  Месяц > 12;
- $\circ$  День > 31;
- Неверная строка.

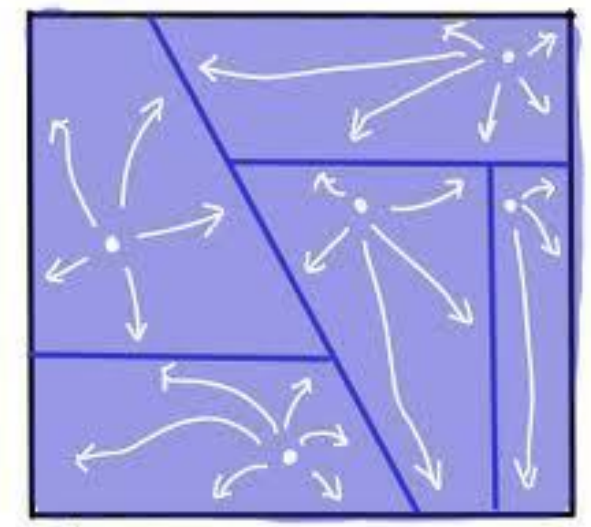

EQUIVALENCE PARTITIONING

#### Поиск классов эквивалентности

Построение классов эквивалентности – субъективный процесс. Общие рекомендации:

- Не забывайте о классах некорректных данных.
- Формируйте классы в виде таблицы или плана.
- Определите диапазоны числовых значений входных данных.
- Проанализируйте варианты выбора из списков и меню.
- Поищите переменные, значения которых должны быть равными.
- Поищите классы значений, зависящих от времени.
- Выявите группы переменных, совместно участвующих в конкретных вычислениях.
- Посмотрите, на какие действия программа отвечает эквивалентными событиями.
- Продумайте варианты среды тестирования.

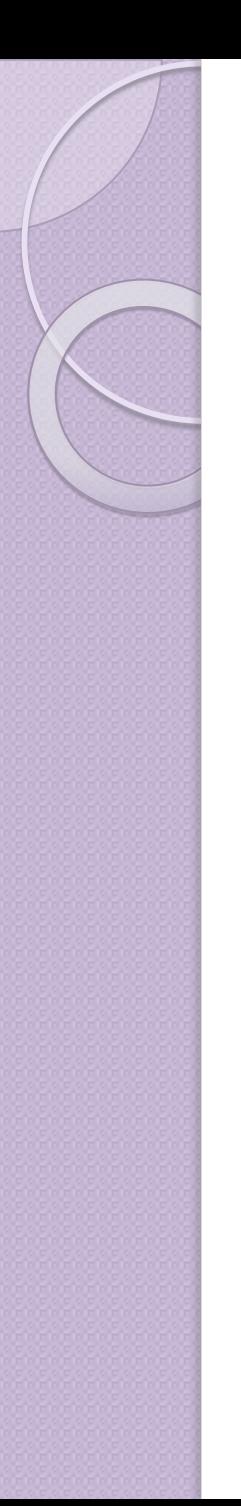

#### Граничное тестирование

Тестирование значений, лежащих на границе классов эквивалентности, т.к. там выше вероятность возникновения ошибки

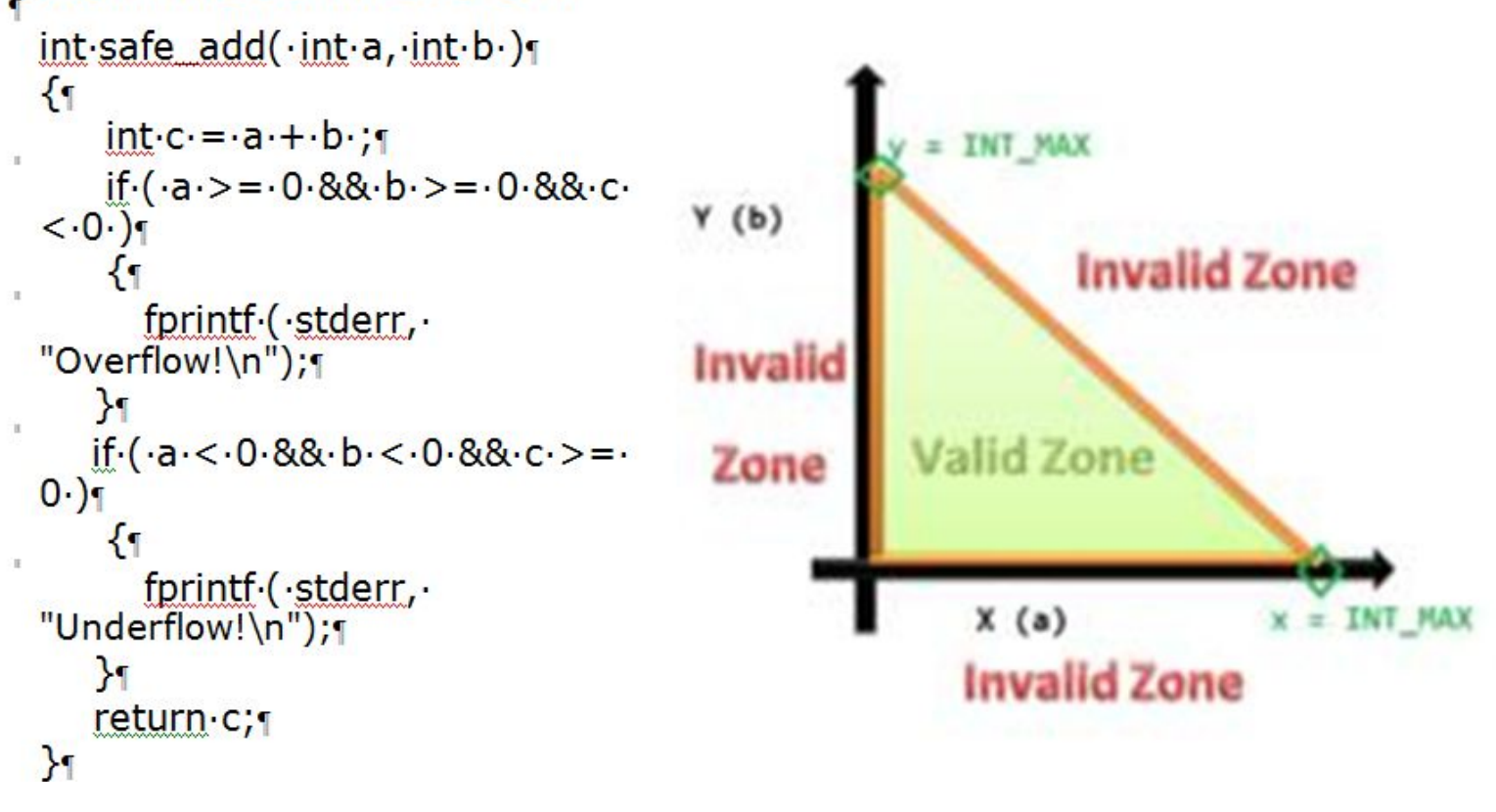

### I раничное тестирование -

### применение

- Определяем границу класса эквивалентности.
- Проверяем значения, лежащие ровно на границе.
- Проверяем значения, лежащие максимально близко к границе с обоих сторон.
- Пример:

При покупке более 100 единиц товара дается скидка 5%.

Нужно проверить:

- 100
- 99
- 101

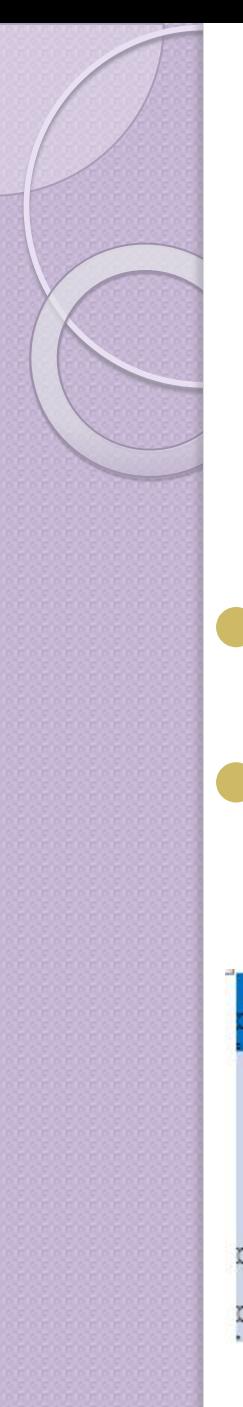

## Оракулы

Оракул – эвристический принцип или механизм идентификации потенциальной проблемы

- Оракулы это эвристики. Они несовершненны и подвержены ошибкам
- Оракул лишь может указать нам на проблемное место, но не дать ответ, корректно ли поведение программы.

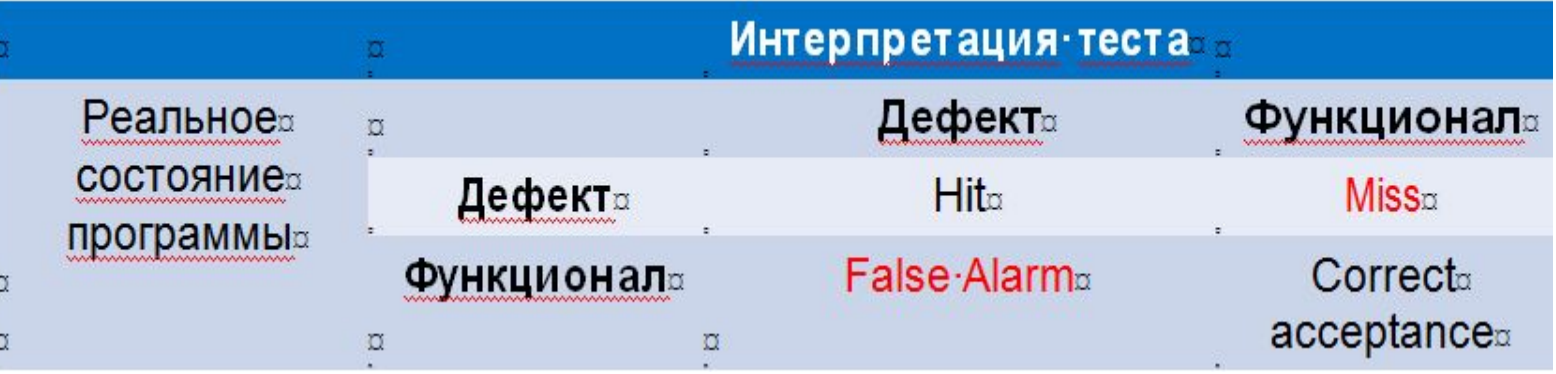

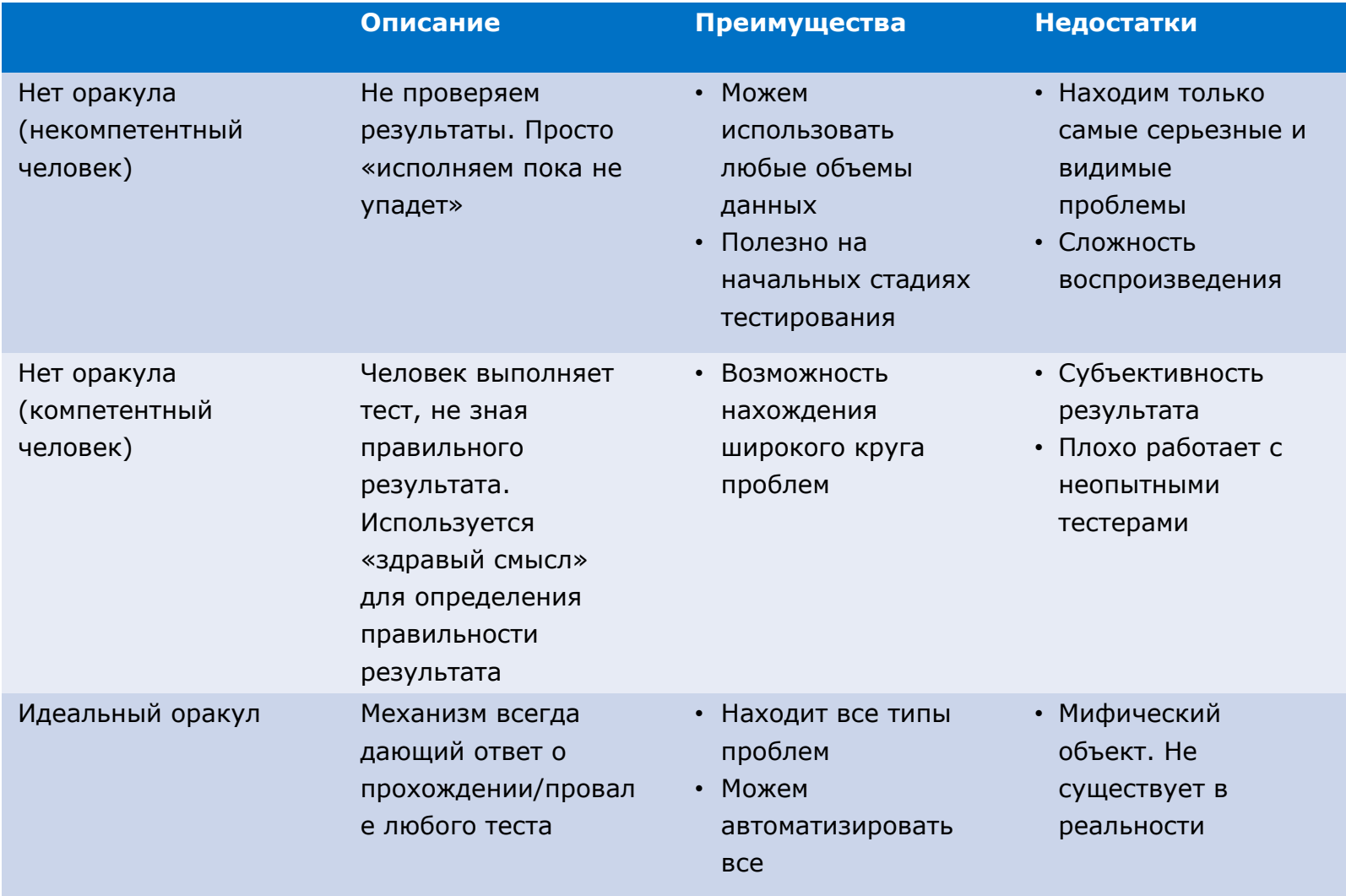

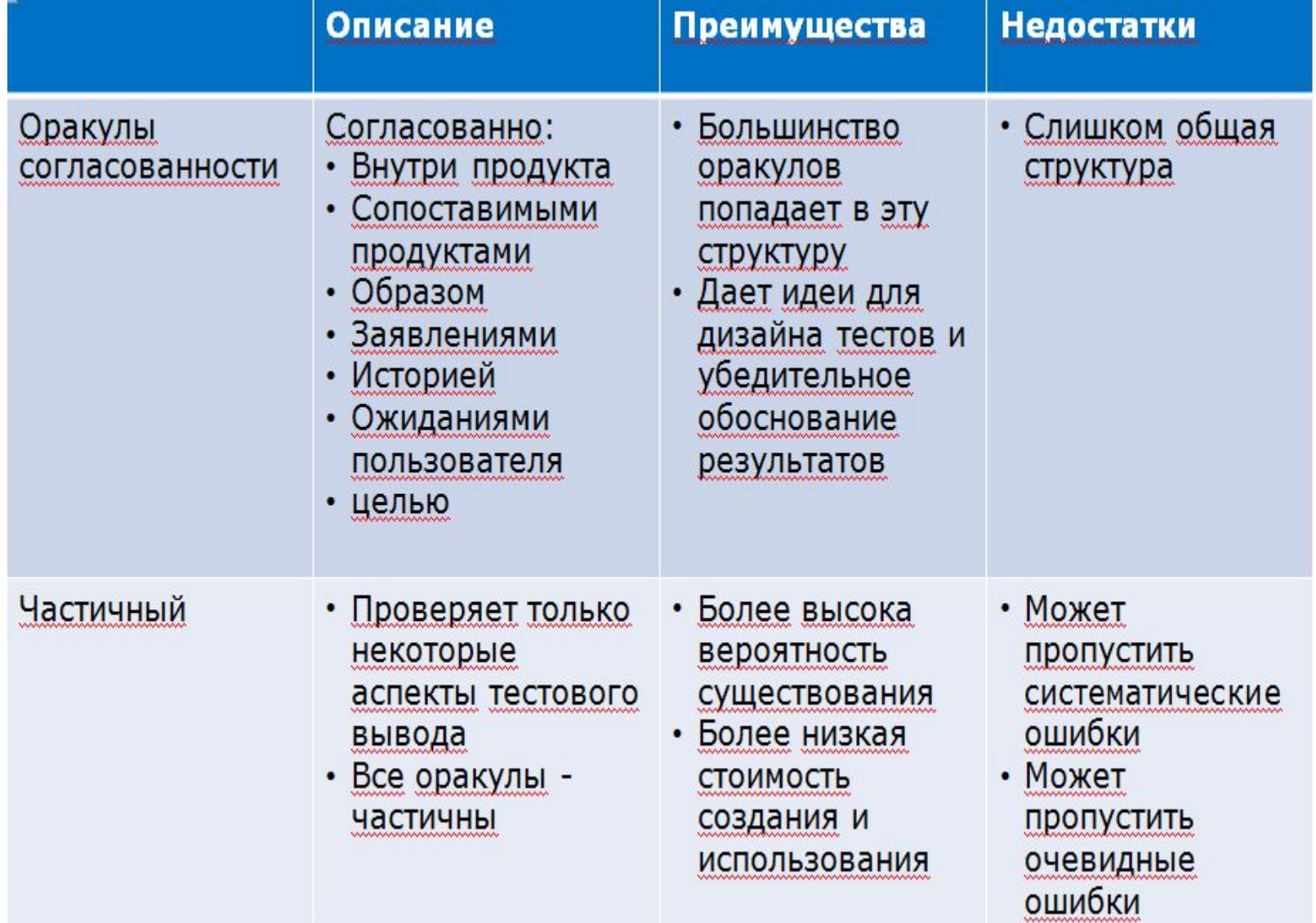

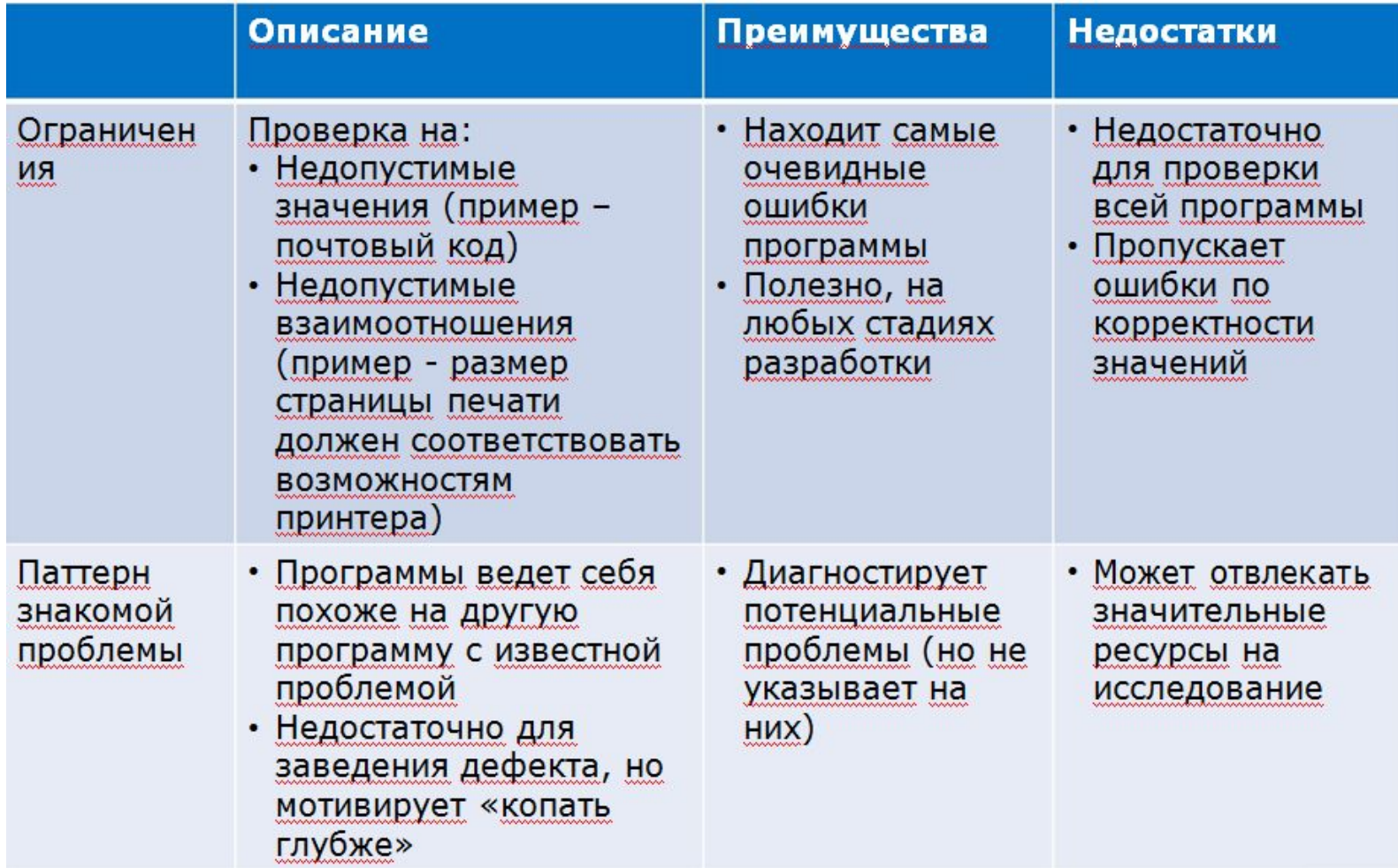

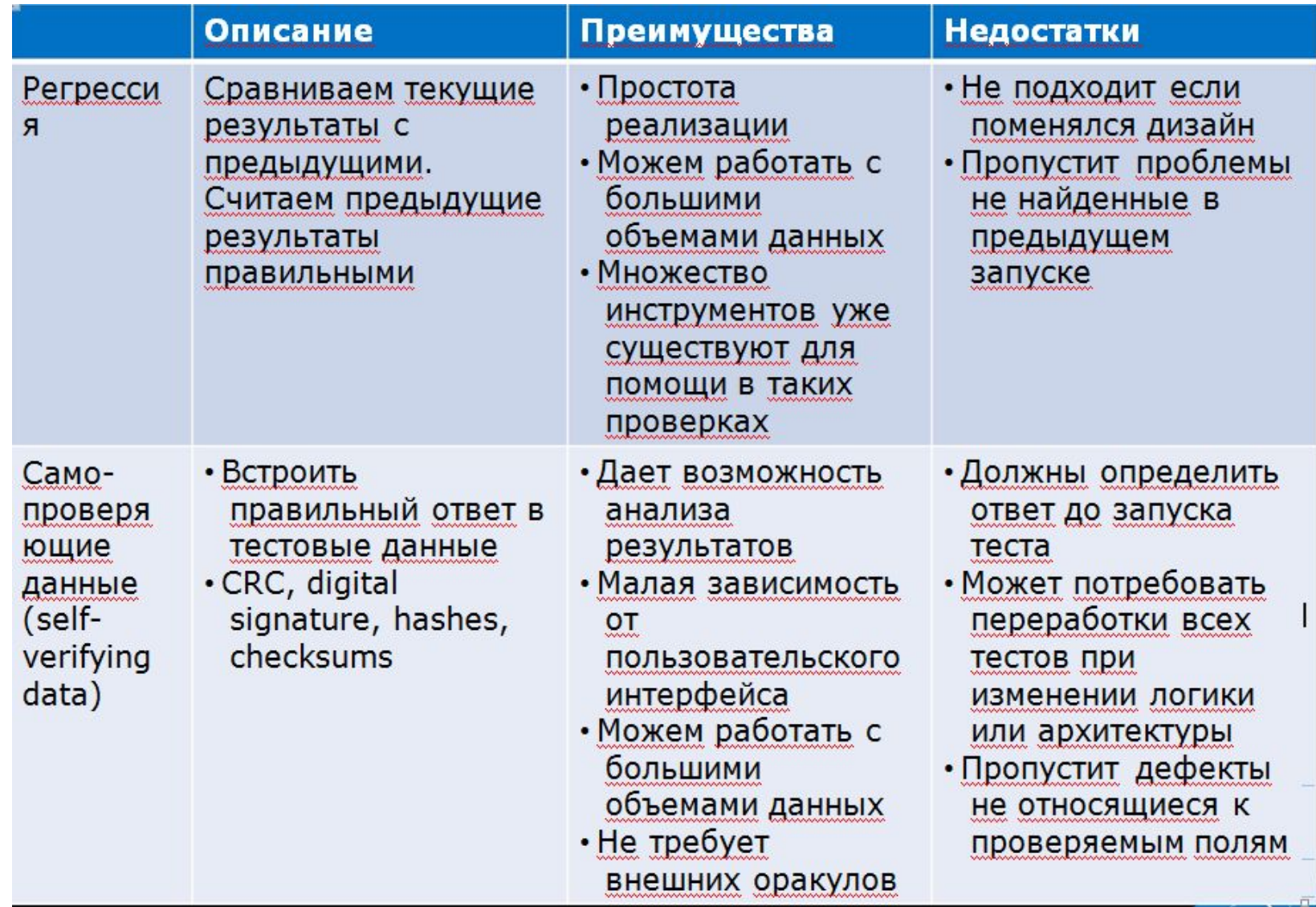

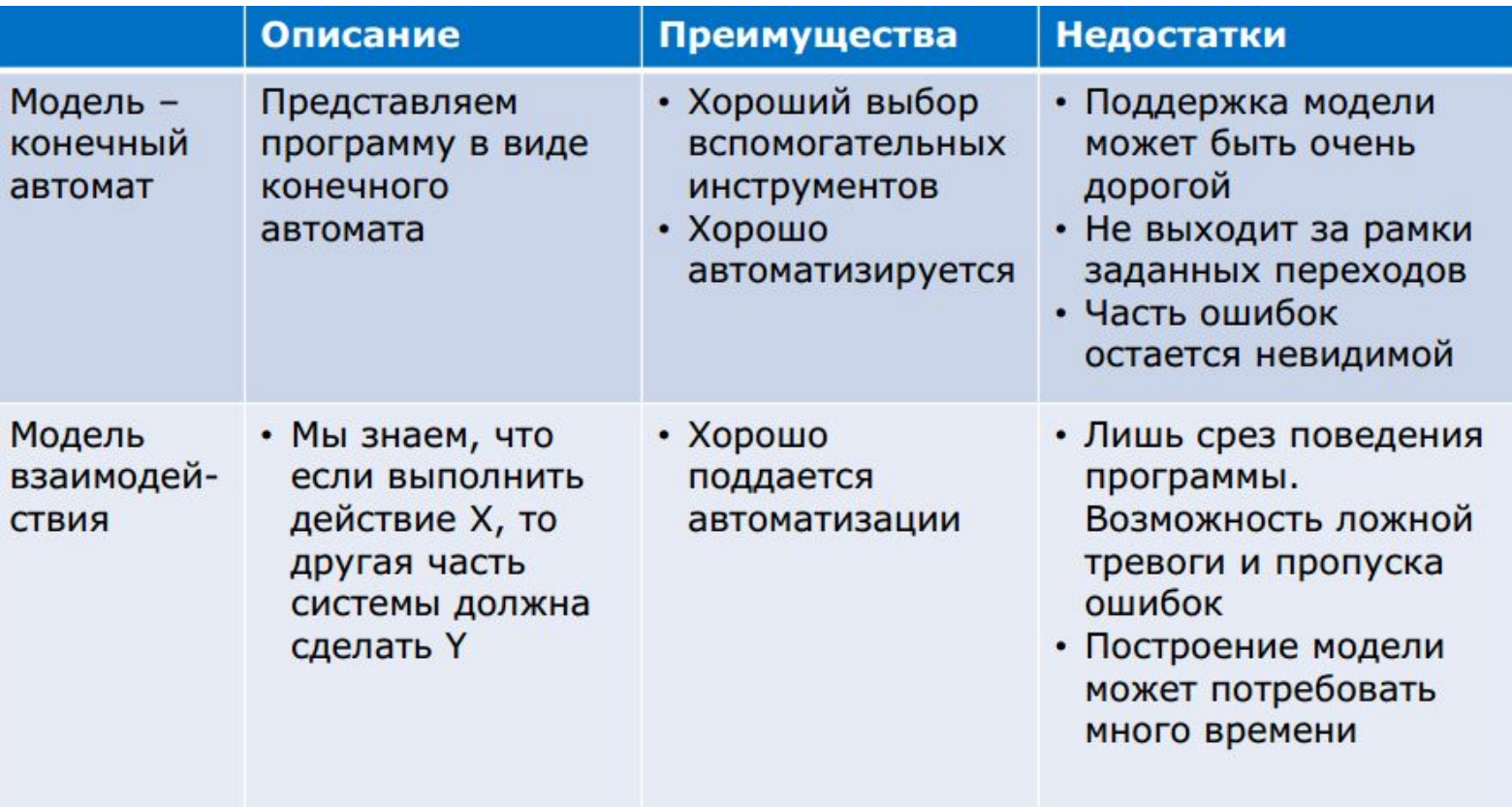

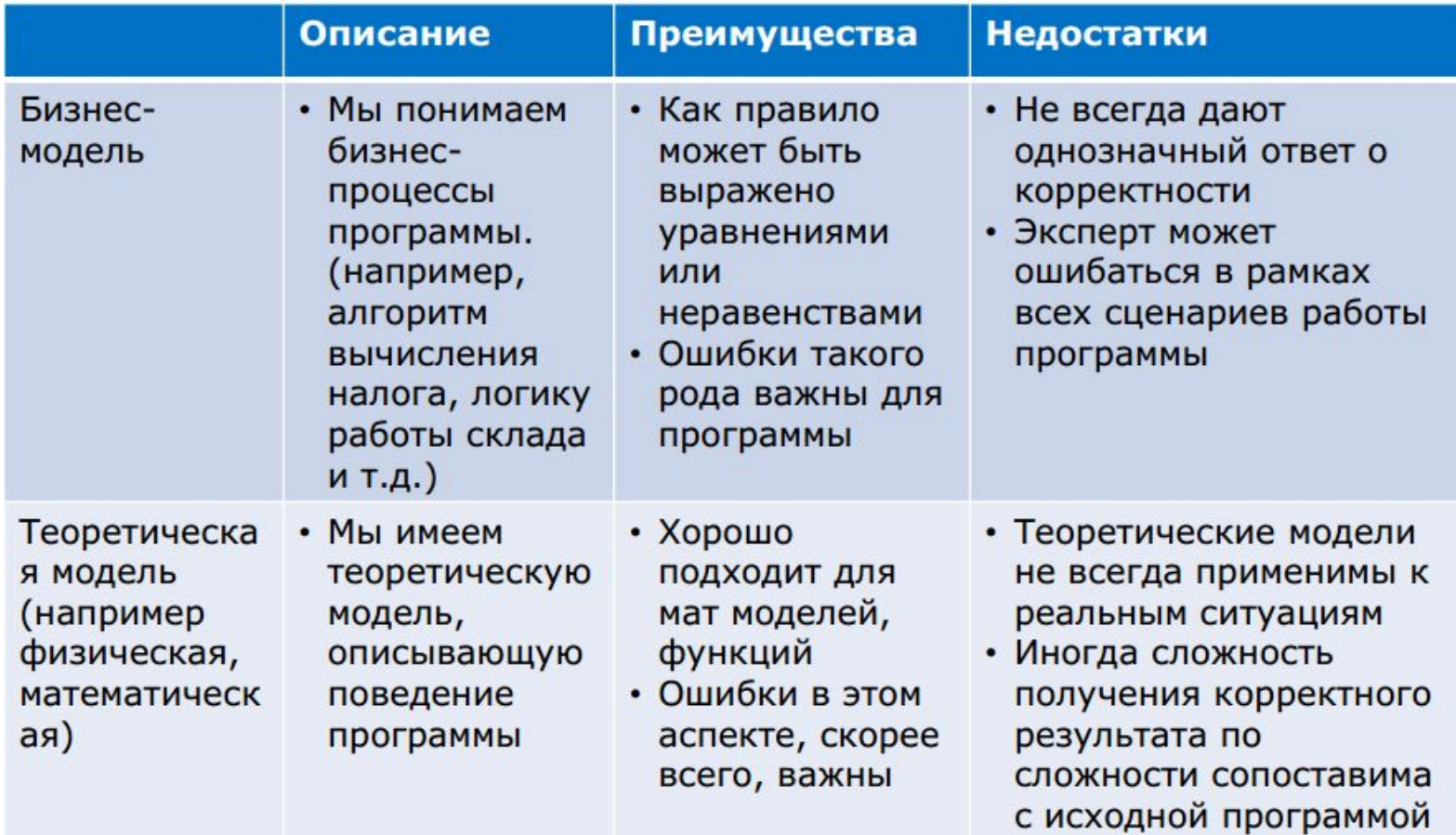

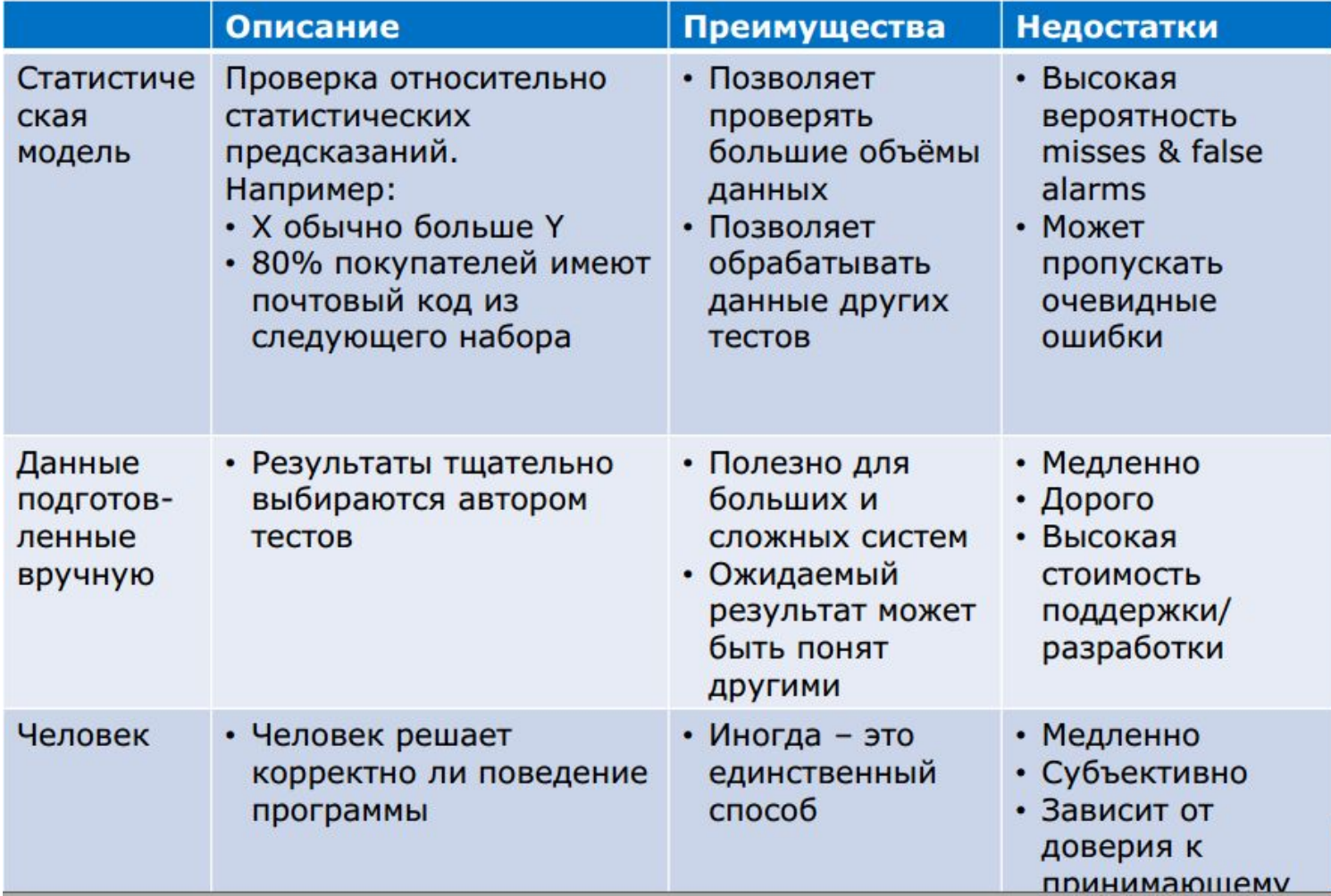